```
> 
w11:=a110+a111*x1+a112*x1^2;
> 
solve(-(a0+b0)+(1-a1-b1)*x-(a2+b2)*x^2=0,x);
> 
Dx1 := (x1-a110-a111*x1-a112*x1^2-a12*x2-b10-b11*x1-b12*x1^2)> 
restart:
> 
normal(Dx2);
> 
collect((x1-w11-a12*x2-y1),x1);
> 
y2:=b20+b21*x2+b22*x2^2;
> 
plot(-(a0+b0)+(1-a1-b1)*x-(a2+b2)*x^2,x=0..10);
> 
#plot([[x1,-(a112*x1^2+b12*x1^2+a111*x1-x1+b11*x1+a110+b10)/a12,
> 
plot([[x1,-(a112*x1^2+b12*x1^2+a111*x1-x1+b11*x1+a110+b10)/a12,
> 
Dx2:=(x2-w22-a21*x1-y2)/v22;
> 
factor(DISC);
> 
y1:=b10+b11*x1+b12*x1^2;
> 
solve("=0,x2);
> 
x2:=solve(Dx1=0,x2);
> 
#factor(POLx1);
> 
Dx1:=(x1-w11-a12*x2-y1)/v11;
> 
POLx1:=collect(numer("),x1); 
> 
w22:=a220+a221*x2+a222*x2^2;
> 
a220:=0.3;b20:=0.1;a221:=0.4;b21:=0.2;a222:=0.03;b22:=0.01;v22:=
> 
restart:
> 
collect((x2-w22-a21*x1-y2),x2);
> 
a220:=0.3;b20:=0.1;a221:=0.4;b21:=0.2;a222:=0.03;b22:=0.01;a21:=
> 
DISC:=discrim(POLx1,x1);
> 
solve("=0,x1);
> 
a0:=0.3;b0:=0.1;a1:=0.4;b1:=0.2;a2:=0.03;b2:=0.01;
> 
a110:=0.3;b10:=0.1;a111:=0.4;b11:=0.2;a112:=0.03;b12:=0.01;a12:=
> 
y:=subs(x=8.872983346,b0+b1*x+b2*x^2);
> 
a110:=0.3;b10:=0.1;a111:=0.4;b11:=0.2;a112:=0.03;b12:=0.01;a12:=
 0.07;#v11:=0.07;
 0.06;#a21:=.01786145612;a21:=.08070144813;a21:=.2578777276;#a21:=
 10.76978728;#v22:=0.3;
 x1=0..10],[-(a222*x2^2+b22*x2^2+a221*x2-x2+b21*x2+a220+b20)/a21,
 x2,x2=0..10]]);
 x1=0..10],[-(a222*x2^2+b22*x2^2+a221*x2-x2+b21*x2+a220+b20)/a21,
 x2,x2=0..10]]);
 0.07;v11:=0.07;
 0.3;#a21:=.01786145612;a21:=.08070144813;a21:=.2578777276;#a21:=
 10.76978728;
```

```
> 
e2:=Dx2;
> 
s1:=fsolve({e1=0,e2=0},{x1,x2});
> 
J1:=subs(s1,jacobian([Dx1,Dx2],[x1,x2]));
> 
e3:=det(jacobian([Dx1,Dx2],[x1,x2]));
> 
jacobian([Dx1,Dx2],[x1,x2]);
> 
a21:=0.06;
> 
Dx2 := (x2-a220-a221*x2-a222*x2^2-a21*x1-b20-b21*x2-b22*x2^2)
> 
fsolve({e1=0,e2=0,e3=0},{x1,x2,a21});
> 
with(linalg);
> 
e1:=Dx1;
> 
eigenvalues(J2);> 
s2:=fsolve({e1=0,e2=0},{x1,x2},{x1=3.8..4.1,x2=7.8..8.2});
> 
J2:=subs(s2,jacobian([Dx1,Dx2],[x1,x2]));
> 
eigenvalues(J1);
/v11;
/v22;
```
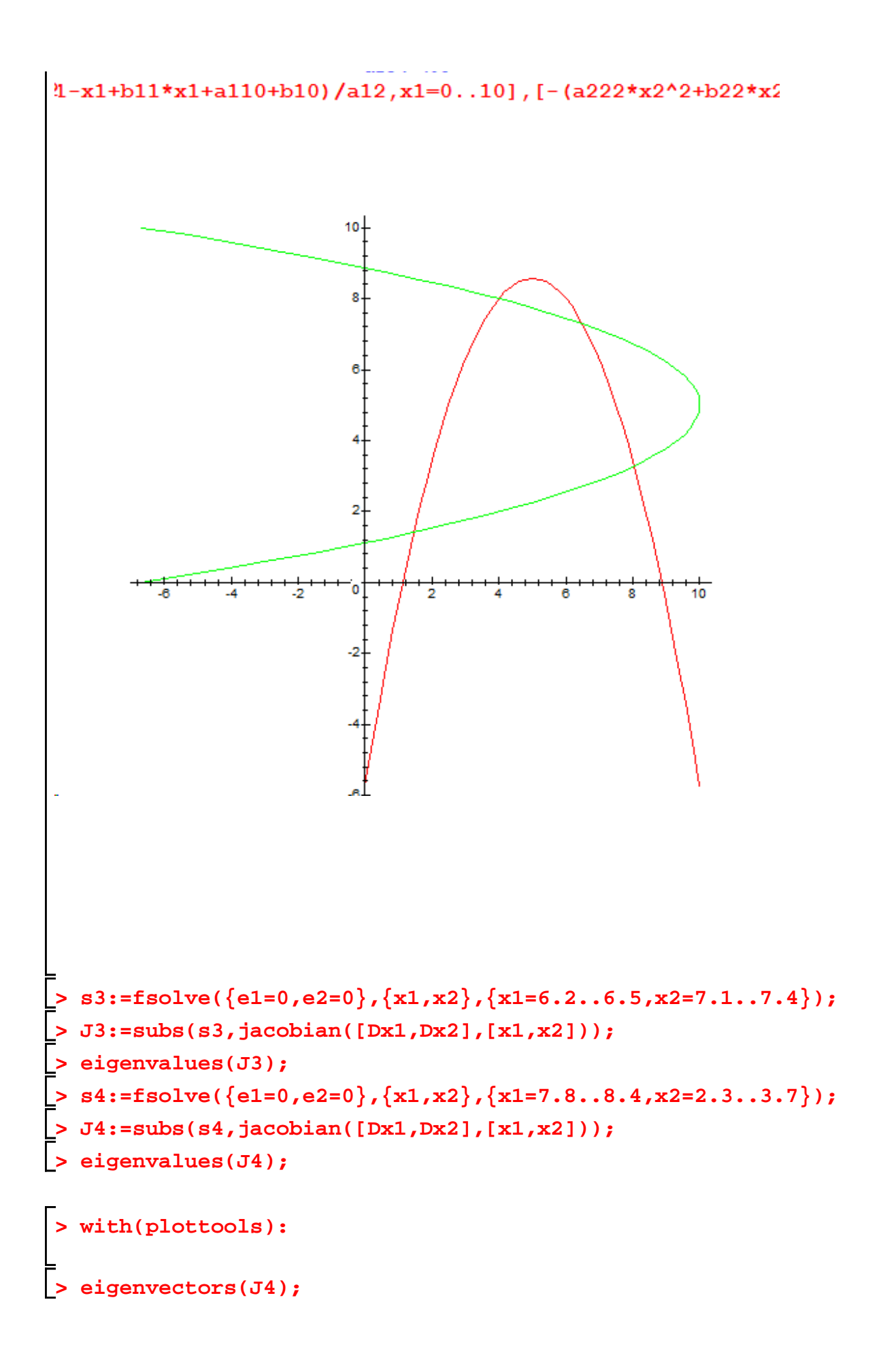

```
> 
U4:=plots[display](arrow([8.041318103,3.285933828],[.2482482318, 
> 
FP:=phaseportrait([diff(x1(t),t) = Dx1, diff(x2(t),t) = Dx2],[x1
> 
with(DEtools):
> 
with(plots):
> 
plots[display](arrow([8.041318103,3.285933828],[.2482482318, 
> 
U2:=plots[display](arrow([4,8],[.4697799018, .9587527912], .2, 
> 
display(P,FP,U2,U4);> 
P:=pointplot([[6.495975052,7.292604942],[1.462706847,1.421461230]
 -.9887947316], .2, .4, .1, color=green),arrow([8.041318103,
 3.285933828], [-.9987417419, -.5014910852e-1], .2, .4, .1, color=
 green));
 ]):
  .4, .1, color=green),arrow([4,8], [.9952324949, -.9753092315e-1],
  .2, .4, .1, color=green)):
 -.9887947316], .2, .4, .1, color=green),arrow([8.041318103,
 3.285933828], [-.9987417419, -.5014910852e-1], .2, .4, .1, color=
 green)):
  (t), x2(t), t = -6.2... 4.3, [x1(0) = 4.8, x2(0) = 8.2, [x1(0) = 0.2]4.4, x2(0) = 7.72],[x1(0) = 3.9, x2(0) = 8.8],[x1(0) = 3.6, x2(0)
 = 7.8], [x1(0) = 7.6, x2(0) = 2.8], [x1(0) = 5.6, x2(0) = 3.8], [x1(0) = 7.6, x2(0) = 3.8](0) = 4.1, x2(0) = 5.0],[x1(0) = 6., x2(0) = 8],[x1(0) = 4, x2(0)
 = 7], [x1(0) = 2.2, x2(0) = 3.8], [x1(0) = 7.7, x2(0) = 5.3], [x1(0)= 3.8, x2(0) = 5.7],[x1(0) = 9, x2(0) = 7.4],[x1(0) = 1.63, x2(0)
 = 1.5], [x1(0) = 1.4, x2(0) = 2.3], [x1(0) = 8.7, x2(0) = 2.9], [x1(0) = 8.8, x2(0) = 3.6],[x1(0) = 7, x2(0) = 3.6],[x1(0) = 2.5, x2
 (0) = 6.3, \left[x1(0) = 1.75, x2(0) = 1\right], \left[x1(0) = 0.85, x2(0) = 0.77\right]],stepsize = .5e-1,scene = [x1(t), x2(t)],linecolour = sin(t*
 Pi/2),x1=0.1..10,x2=0.7..10):
```
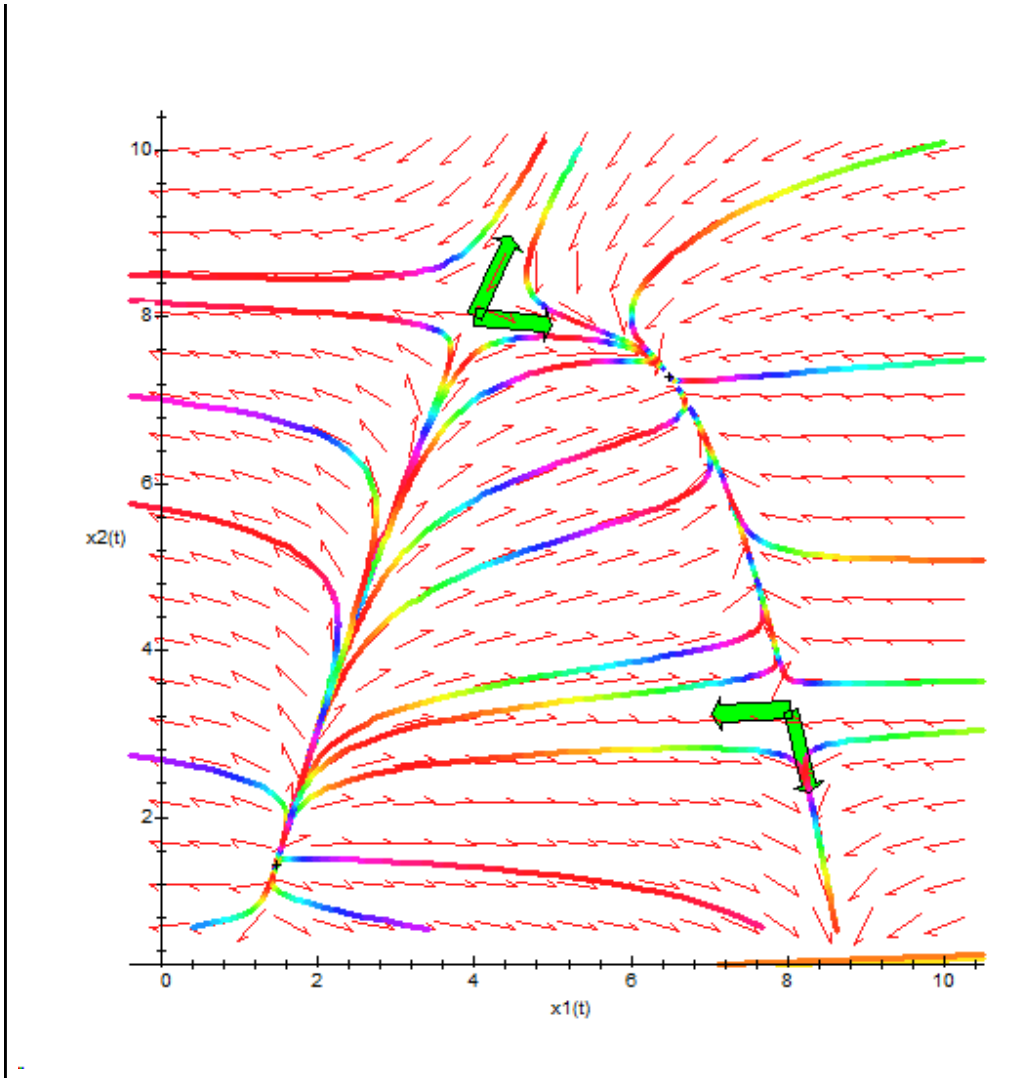